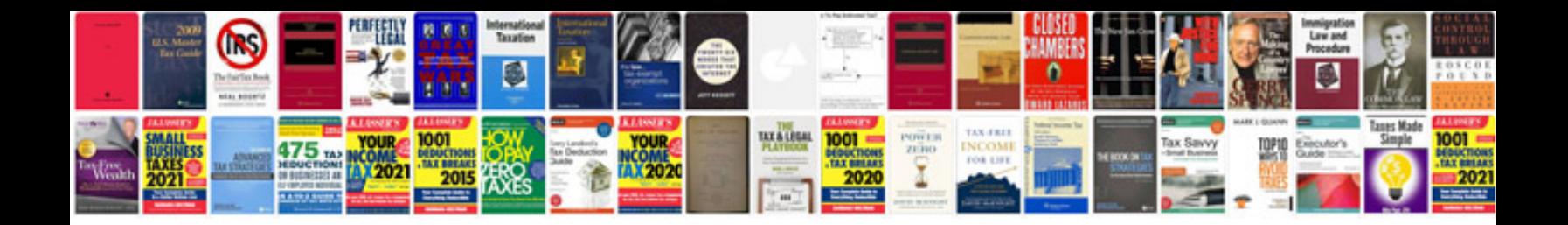

**Compound interest formula**

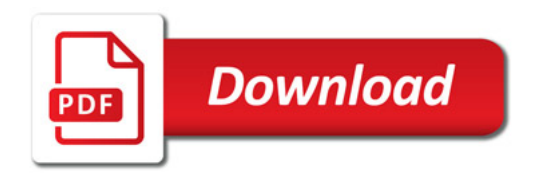

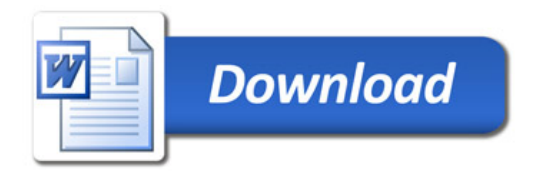